# **Htc Instruction Manual**

Recognizing the exaggeration ways to acquire this books **Htc Instruction Manual** is additionally useful. You have remained in right site to start getting this info. get the Htc Instruction Manual associate that we provide here and check out the link.

You could buy lead Htc Instruction Manual or acquire it as soon as feasible. You could quickly download this Htc Instruction Manual after getting deal. So, like you require the ebook swiftly, you can straight acquire it. Its hence certainly simple and suitably fats, isnt it? You have to favor to in this heavens

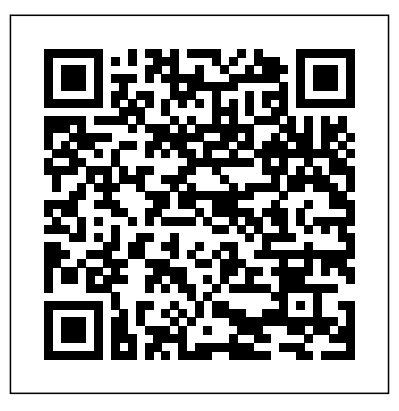

Mobile Applikationen 1 John Wiley & Sons The Apple iPhone 11 is the Best Midtier Model the Company's Ever Made. But in my mind, it's a testament to how good the rest of the iPhone 11 is that it's my favorite iPhone I've ever owned. Have you been holding onto a years-old device and just making a switch to the iPhone 11, then this book will help you enjoy the transition smoothly as it contains easy to understand instructions for a beginner and expert user. Did you pick up an iPhone 11 lately? After launching and setting up your iPhone, are you intrigued about the next step? Do you want to master your iPhone 11 without breaking a sweat? Do you want to become better with your iPhone 11 in minutes? Do you want to handle every iPhone 11 challenge with ease? Do you want to turn your iPhone 11 into fantastic gadget? Do you want to grow your creativity using iPhone 11? All right, this book is specifically put together for you! Here Are A Few of the Topics Covered: 1. IPhone 11 Secret Codes Wallpaper You'll find fantastic tips on: 1. How 2. How to Perform Recovery Mode 3. How to Carry Out a Factory Reset Using iTunes 4. How to Carry Out a Soft Reset 5. How to Change iPhone 11 Language 6. How to Enable Dark Mode 7. How to Turn Night Shift on 8. How to Switch on 3D Touch Function 9. How to Enable Ring & Alerts Mode 10. How to Regulate

Notification Settings 11. How to Enable Do Not Disturb Mode 12. How to Change Screen Auto-Lock Time 13. How to Turn on Lost Mode 14. How to Add or Remove Icons in the Control Centre 15. How to Delete Apps 16. How to Edit Mail Signature 17. How to Adjust Text Size 18. How to Send Messages with Special Effect 19. How to Auto-delete Older iMessage Chats 20. How to Import SIM Card contacts 21. How to Block a Number 22. How to Hide Caller ID or Mobile Number 23. How to Set Live Photo as to take crisper shots with your iPhone 11 camera and 2. Boosting the battery life. Want To Step Up Your iPhone 11 User knowledge base? You Need To Read This Book.

## **HTC One (M8) For Dummies** John Wiley & Sons

The Proceedings discusses the present

state of the art in detector development and design for high energy particle physics and astrophysics, both for the next generation experiments and for apparatus upgrade.

Troubleshooting Manufacturing Processes Conceptual Kings This concise HTC Droid 4G manual provides step-by-step instructions on how to do everything with your HTC Droid FASTER. The HTC Droids are highly customizable smart phone that use the Android operating system. You will unlock hidden secrets on your HTC Droids, such as how to download FREE eBooks, send email from your phone, surf the web, and read

news for FREE. This HTC Droid 4G guide includes: - Getting Started- Button Layout-Navigating the Screens- Making Calls- Using the Speakerphone During a Voice Call- Staring a Conference Call- Managing Your Contacts- Adding a New Contact-Adding a Favorite Contact (Speed Dial)- Text Messaging- Adding Texted Phone Numbers to Contacts- Copying, Cutting, and Pasting Text- Sending Picture and Video Messages- Using the Internet Browser- Photos and Videos- Taking Pictures-Capturing Videos- Using the Email Application- Changing Email Options- Managing

Applications- Sharing an Application- Using the Android Market to Download Applications-Viewing the Full Horizontal Reading User Reviews- Deleting an Application- Reading an eBook Website- Troubleshooting- List on Your Phone- Downloading thousands of free eBooks-Adjusting the Settings- Turning Vibration On and Off- Setting Alert Sounds- Changing the Wallpaper- Setting a Passcode, Pin, or Pattern Lock- Changing Keyboard Settings- Changing Photo Settings- Turning the Mobile Network On and Off-Turning Bluetooth On and Off-Turning Wi-Fi On and Off-Turning Airplane Mode On and Off- Tips and Tricks- Using

Voice Search- Maximizing Battery Life- Resetting Your Phone-Keyboard- Calling a Number on a of Droid-friendly websites that save you time typing in long URL addresses

#### **HTC Droid Incredible Survival Guide - Stepby-Step User Guide for Droid Incredible: Using Hidden Features and Downloading FREE eBooks** Pearson Education \*\*Buy the Paperback and get the eBook version free\*\*The iPhone XR, XS and XS Max were launched at same period each with its amazing features and beauty. While Apple used the LCD display on the iPhone XR, they quickly corrected this with the iPhone XS and XS Max that brought back the beautiful Super Retina

HD display screen that current users are familiar simple to understand steps and instructions? with. With the launch of the iPhone XS Max came the introduction of the biggest screen ever commit a large sum of money to get this device seen in the iPhone series. With its 6.5 inches screen display, the iPhone XS Max has stood tall amongst its counterparts. Apple also ensured perform every functions and tricks on the new that the phones come with an improved battery device without spending hours trying to figure capacity from the iPhone X and XR. What more can a user ask for. Are you at the verge of upgrading your iPhone device or newly switching from android to iPhone and need to know which you should go for, whether the iPhone XS or the iPhone XS Max? Have you bought either of the iPhones and just need a simpler and all-encompassing guide to mastering and bonding with your new iPhone device? Are you a senior who just recently acquired or thinking of getting the iPhone XS or XS Max and need the steps broken down in

Then this book is for you. You are about to or you may have acquired it already and you should be able to operate your device and out how the smartphone works. I have taken time to go through all the features and tricks in the iPhone XS and iPhone XS Max to be able to come up with this book as a guide to a quicker and better experience. The iPhone XS and XS Max User Guide is that complete guide you need to operate your iPhones seamlessly. This book would benefit beginners, first time iPhone users, seniors as well as users changing devices. In this book, you would find information you need to know about the iPhone starting from the physical features, to explaining buttons and terms that you need to know to better enjoy your device. It then goes into step by step teachings and guides on how to use the device starting from the basics. This includes steps on how to: -Set up the device -Set up email-Create contact list-Set up face ID-Register for apple id -Navigate Apple pay features -Make and answer calls-Text messages, download apps-Charge your phone wirelessly-Unlock your device-Activate 3D Touch-Turn Siri to a translator -Restart, reset and restore -Show off your new device with Memoji and Animoji-Make use of "find my iPhone" when lost-Amazing tips and tricks and so much more A detailed Table of content for easy referencing attractively constructed phone with when needed.Grab a copy of this book and enjoy a smooth relationship with your iPhone XS Max. -Step by step instructions on how to

## operate your device in the simplest terms, easy for all to understand. -Latest tips and tricks to help you enjoy your device to the fullest.Click to buy your copy now and get all the benefits that the iPhone offers.

Design and Applications of an Interoperability Reference Model for Production E-science Infrastructures John Wiley & Sons

details you should know Value Add for this book Sense and spectacular audio brilliance. An The HTC U11 boasts an all-star cutting edge camera and remarkable specs. Users will find that they can fill the checkboxes with a tick for all the good things a phone could possibly have and be able to do. The HTC U11 has a one of a kind Edge circular corners and charmingly arched edges, this device is flawless and cozy to carry around.

Marine Corps Reserve Administrative Management Manual (MCRAMM). Createspace Independent Publishing Platform Get the most out of your HTC One (M8) smartphone HTC One (M8) For Dummies is a practical user's guide to the HTC One (M8) device, covering a range of pragmatic and how-to topics, from the most useful features and tricks of the core applications to techniques to get the most out of your smartphone. Approaching the capabilities of the HTC One (M8) from the point of view of a user who is intimidated by the technology, and perhaps a bit baffled by the documentation and

online support that come with the phone, this handy guide covers all aspects of the HTC One (M8) in a familiar and friendly tone. Inside, you'll find trusted and easy-tofollow guidance on everything needed to optimize your experience with your new HTC One (M8) device: setting-up and configuring your phone; staying in touch with texting, e-mailing, and social networking; surfing the web; getting around with maps and navigation; capturing memories with photos and videos; kicking back with movies; loading up on apps; synching with a PC; and so much more. Clearly explains how to integrate e-mail and

social networking on one screen Demonstrates why the HTC One (M8) is getting rave reviews, thanks to its amazing camera and video capabilities, battery life, form and function, and overall fantastic benchmarks Shows you how to set up and configure the HTC One (M8) Walks you through expanding your phone's potential with new software releases Don't let the intimidation of technology get the best of you—let HTC One (M8) For Dummies maximize the performance of your awesome new smartphone. Htc Desire 22 Pro Createspace Independent Publishing Platform Get your complete iPhone 7/7 plus user

manual with all iPhone 7 tricks and secrets you never knew existed! How well can you operate your phone? What can you do with your new iPhone 7? Good questions right?! I am very sure you'll be amazed if I show you a hundred and one tricks you could perform with your phone. This book is written to introduce you into the world of iPhones and improve the user experience of your iPhone 7/7 plus. With the many interesting features packed in the iPhone 7, you definitely need a guide -a working one at that- to explain basic phone terminologies in simple English so that you can easily become a pro user. This guide is the best bet for you. This guide will teach you how to perform complex tasks in a simple step-by-step procedure. This book is divided into sections to make reading fun and recalling information very easy. You need this book

to unleash your iPhone 7 true potentials. In to do everything with your Incredible

this book you'll discover: How to setup your iPhone 7 How to use important iPhone 7 apps How to shoot 4k videos How to secure your phone How to enjoy quality messaging features And many more secrets

My HTC One John Wiley & Sons This book constitutes the refereed proceedings of the Third European Conference on Model Driven Architecture: Foundations and Applications, ECMDA-FA 2007, held in Haifa, Israel in June 2007. The papers address all current issues of model-driven architecture, including foundational topics and application- oriented issues. Htc U11 User Guide Independently

Published

This concise HTC Incredible manual provides step-by-step instructions on how Videos - Using the Email Application -

FASTER. The Incredible is a highly customizable smart phone that uses the Android operating system. You will unlock hidden secrets on your Incredible, such as how to download FREE eBooks, send email from your Incredible, surf the web, and read news for FREE. This Incredible guide includes: Getting Started: - Button Layout - Navigating the Screens - Making Calls - Using the Speakerphone During a Voice Call - Staring a Conference Call - Managing Your Contacts - Adding a New Contact - Adding a Favorite Contact (Speed Dial) - Text Messaging - Adding Texted Phone Numbers to Contacts - Copying, Cutting, and Pasting Text - Sending Picture and Video Messages - Using the Internet Browser - Photos and Videos - Taking Pictures - Capturing

Changing Email Options - Managing Applications - Sharing an Application - Using the Android Market to Download Applications - Reading User Reviews - Deleting an Application Advanced topics: - Reading an eBook on the Incredible - Downloading thousands of free eBooks - Adjusting the Settings - Turning Vibration On and Off - Setting Alert Sounds - Changing the Wallpaper - Setting a Passcode, Pin, or Pattern Lock - Changing Keyboard Settings - Changing Photo Settings - Turning the Mobile Network On and Off - Turning Bluetooth On and Off - Turning Wi-Fi On and Off - Turning Airplane Mode On and Off - Tips and Tricks - Using Voice Search - Maximizing Battery Life - Resetting Your Incredible - Viewing the Full Horizontal Keyboard - Calling a Number on a Website-Troubleshooting - List of Droid-friendly

websites that save you time typing in long URL addresses

**Users manual by J.H. Skinner, R.P. Shah, and J.B. Okesson** Que Publishing The new HTC 10 was released on April 12 of this year following the HTC One M9. The new HTC mobile phones are made available to customers who want to order them, but they will not be shipped until the middle of May 2016. The company has placed a lot more emphasis on improving the audio and as well as the quality of the camera. HTC promises a complete experience with the new HTC 10, so users do not need to go and purchase other phone accessories as everything is included to increase the performance of the mobile phone. This 5.2-inch screen mobile phone is the first in its class to offer optical image stabilisation for both the rear and front

facing cameras.

HTC ThunderBolt For Dummies Createspace Independent Publishing Platform

The HTC Vivid is a 4G Android smartphone, and one of the first to receive the Android 4.0 Ice Cream Sandwich update. The Ice Cream Sandwich operating system opens up new possibilities and improves the performance of the Vivid. The HTC Vivid Survival Guide organizes the wealth of knowledge about the HTC Vivid into one place, where it can be easily accessed and navigated for quick reference. This guide comes with a multitude of screenshots, which complement the step-by-step instructions and help you to realize the

HTC Vivid's full potential. The HTC Vivid Survival Guide provides useful information, such as tips and tricks, hidden features, and troubleshooting advice. You will also learn how to download FREE games and FREE eBooks, and how to personalize your phone with custom ringtones and wallpapers. Whereas the official HTC Vivid manual is stagnant, this guide goes above and beyond by discussing recent known issues and solutions that may be currently available. This information is constantly revised for a complete, up-to-date manual. This HTC Vivid guide includes, but is not limited to: Getting Started: - Button Layout - Navigating the Screens - Making Calls - Using the Speakerphone During a

Managing Your Contacts - Adding a New Contact - Adding a Favorite Contact (Speed Dial) - Managing Text Messages - Adding Texted Phone Numbers to Contacts - Copying, Cutting, and Pasting Text - Using Swype - Sending Picture and Video Messages - Using the Web Browser - Managing Open Browser Windows - Managing Photos and Videos - Taking Pictures - Capturing Videos - Using the Life - Resetting Your HTC Vivid - Gmail Application - Changing Gmail Options - Managing Applications - Sharing an Application - Using the Android Market to Download Applications - Reading User Reviews - Deleting an Application Advanced Topics: - Reading eBooks -

Voice Call - Staring a Conference Call - Downloading thousands of free eBooks - Adjusting the Settings - Turning Vibration On and Off - Setting Alert Sounds - Changing the Wallpaper - Setting a Face Lock - Changing Keyboard Settings - Changing Security Settings - Turning Bluetooth On and Off - Turning Wi-Fi On and Off - Turning Airplane Mode On and Off - Turning Camera Effects On or Off - Tips and Tricks - Maximizing Battery Using your own MP3's as ringtones - Opening an incognito window in the Web browser - Troubleshooting - List of Droid-friendly websites that save you time typing in long URL's Operator's Organizational Direct Support and General Support

Maintenance Manual (including Repair Parts List) MobileReference Step-by-step instructions with callouts to HTC One photos that show you exactly what to do Help when you run into HTC One problems or limitations Tips and Notes to help you get the most from your HTC One Full-color, step-by-step tasks walk you through getting and keeping your HTC One working just the way you want. Learn how to Use " pre-setup" to personalizewherever you go- without even asking your HTC One before you even unbox it Quickly master all the Android™ skills you'll need Make calls, send textcall into a conference call Make the messages, and efficiently manage your most of HTC One's powerful music, email Use HTC Blinkfeed™ to instantly see news and social updates you care about Organize your contacts, better than ever before Read whole

your calendar, and your life Store your content safely in the cloud with Google® and Dropbox Save money by making calls through Google Voice™ Work efficiently with HTC One in a business setting Swap data with other modern Android smartphones via Android Beam™ Discover Google Chrome™ tricks that make web browsing faster and simpler See useful time-and-place-sensitive information Get spoken turn-by-turn directions through Google Maps™ Transform any video, and image tools Shoot HTC Zoe™ photos that capture the moment

libraries of books and magazines on your HTC One Extend your HTC One with new Google Play™ apps Save power to keep your HTC One running longer

HTC One User Guide John Wiley & Sons Step-by-step tasks walk you through getting and keeping your HTC One working just the way you want.

# **The XS and XS Max User Guide**

Fehintola Otegbeye

The HTC Corporation is a global technology firm that was founded in 1997. Since its inception, the entity has become renowned for its creation of tablets, smartphones and electronic gadgets. The latest in its line of gadgets come in the form of the HTC Vive VR Gear or HTC Vive

Pre, released to the public on April 5, 2016. The new virtual reality headset boasts what reviews dub 'room scale' technology and was designed to enable interactive motion and play by users. The Vive, which was created from a partnership between HTC and Value Corporation, employs the use of manual controls to interactive with the game. Users are able to enter an environment and communicate and interact with clarity and precision. Experimental Apparatus For High Energy Particle Physics And Astrophysics - Proceedings Of The 4th San Miniato Topical Seminar MobileReference Full-color guide to the exciting HTC Droid ThunderBolt! Now that you've got your

high-powered new HTC ThunderBolt smartphone, you've got to figure out how to use it! If you're more than a little intimidated by the technology and somewhat put off by the formal documentation, this book can help. Written the bells and whistles, you'll be overjoyed in the fun but clear and thorough For Dummies style, this book answers all your starts with HTC ThunderBolt For questions about Verizon's first 4G LTE Android device and helps you get the very most out of it. Helps you get up to speed quickly on how to use the ThunderBolt smartphone Delves into the basics?how the technology works, how to configure everything, and how to purchase apps through the Android Market or Verizon's AppSphere Delivers a full slate of howtos, tricks, features, and techniques, all in full color Covers everything you need to know, including setup and configuration, texting, e-mailing, accessing the Internet,

maps, navigation, camera, video, and synching with a PC Shows you how to customize your HTC ThunderBolt, how to maintain it, and how to expand or upgrade it with new software Once you learn all with your new Android device. The fun Dummies.

*IPHONE 7/7 PLUS USER MANUAL FOR BEGINNERS* MobileReference "Covers theAndroid HTC One phone"--Cover. Htc One A9 User Guide Springer Nature

The third generation HTC One M9 was announced in March of 2015. The phone has numerous upgraded features compared to the HTC One M8 including individual notifications, better camera quality, battery saving options, high quality audio and a higher resolution screen. The phone is programmed so that it works to personalize its features to work with the habits and activities of individual users and offer helpful apps and information at the right time. It also has features, basic through advanced. many useful default apps and a large selection of additional apps which add to the user's experience. An enhanced user interface, which runs on the latest smartphones available. But all these version of Android, also makes the phone simpler to use than its predecessors. One of the top advantages of the phone over its competitors is the large storage capacity and it is a favorite among music lovers who want to listen to

quality audio and be able to save more of their music on a mobile device. iPhone 11 User Instruction Manual Springer HTC One User Guide: The Ultimate HTC One Manual for Mastering Your DeviceThis guide covers ALL Become a pro with your HTC One!The HTC One burst onto the scene as one of the most powerful and polished new features and added horsepower can be daunting and complicated.Beginner's will learn all there is to know, and advanced users can use this is as an invaluable reference.In this HTC One Manual you will learn: How to set-up and navigate

your phone How to download Apps in Google Play store New ADVANCED features, such as HTC Blinkfeed, tethering your phone, HTC Watch and HTC Zoe Media features to edit photos and movies like a pro Innovative internet features like Google Hangouts Key Security features to keep your data safe BONUS: Discover the benefits of the HTC One's new camera and all it's impressive features.Note from the Author "The new HTC One is the MOST POWERFUL smartphone on the market. DON'T miss out on unlocking its limitless potential."Grab your copy today and master your HTC One!

*T-Mobile G1 For Dummies* Springer-Verlag

This fun and friendly guide shows you how to navigate the G1's android interface, make phone calls, view maps, manage contacts, browse the Web, and a whole lot more. Your T-Mobile G1 is so much more than a phone--it's also an administrative assistant, movie theater, jukebox, mobile office, and several more things all rolled into one device.

**Virtual, Augmented and Mixed Reality** Independently Published This concise Samsung Fascinate manual provides step-by-step instructions on how to do everything with your Samsung Fascinate, Galaxy S, Vibrant, Captivate, or Continuum FASTER. Although this book covers all of these models, some directions may slightly vary based upon the model. These phones are highly customizable devices that use the Android operating system. You will unlock hidden

secrets on your device, such as how to download FREE eBooks, send email, surf the web, and read news for FREE. This - Button Layout - Navigating the Screens - On and Off - Setting Alert Sounds - Making Calls - Using the Speakerphone During a Voice Call - Staring a Conference Lock - Changing Keyboard Settings - Call - Managing Your Contacts - Adding a New Contact - Adding a Favorite Contact (Speed Dial) - Text Messaging - Adding Texted Phone Numbers to Contacts - Copying, Cutting, and Pasting Text - Using Search - Maximizing Battery Life - Swype - Sending Picture and Video Messages - Using the Internet Browser - Managing Open Browser Windows - Photos and Videos - Taking Pictures - Capturing Videos - Using the Email Application - Changing Email Options - Managing Applications - Sharing an Application - Using the Android Market to Download Applications - Reading User

Fascinate guide includes: - Getting Started Adjusting the Settings - Turning Vibration Reviews - Deleting an Application - Reading an eBook on the Incredible - Downloading thousands of free eBooks - Changing the Wallpaper - Setting a Pattern Changing Photo Settings - Turning Bluetooth On and Off - Turning Wi-Fi On and Off - Turning Airplane Mode On and Off - Tips and Tricks - Using Voice Resetting Your Incredible - Viewing the Full Horizontal Keyboard - Calling a Number on a Website - Troubleshooting - List of Droid-friendly websites that save you time typing in long URL addresses